Doc No. :PT-HMOC-OPS-FOP-6001-OPS-OAH Fop Issue : 3.0<br>
Issue Date: 3.0<br>
13/04/10 Issue Date:

<span id="page-0-0"></span> ACMS SCM Fine Pointing Functional Check (LGA) File: H\_COP\_AOC\_0650.xls Author: dsalt-hp

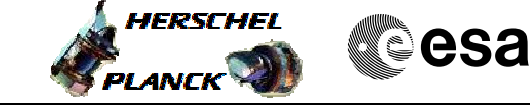

## **Procedure Summary**

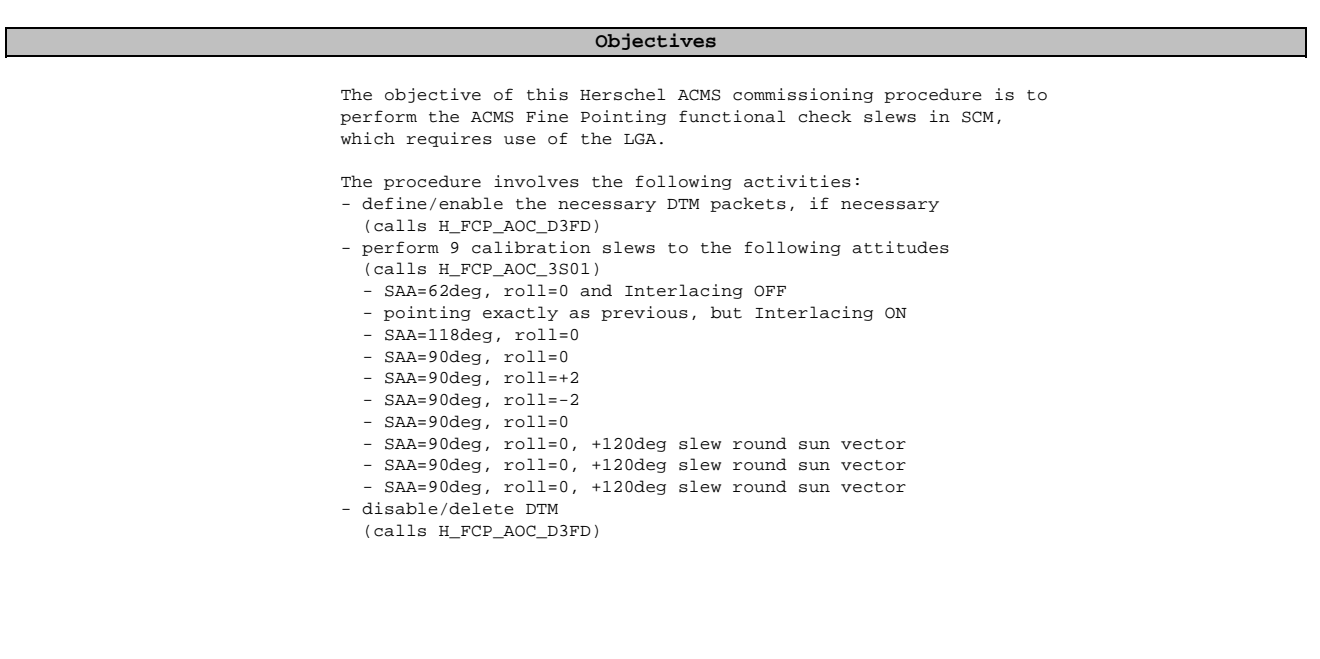

## **Summary of Constraints**

To be executed in accordance with the Herschel commissioning plan and associated timeline

## **Spacecraft Configuration**

**Start of Procedure**

S/C in SCM

**End of Procedure**

S/C in SCM

**Reference File(s)**

**Input Command Sequences**

**Output Command Sequences**

**Referenced Displays**

**ANDs GRDs SLDs**

## **Configuration Control Information**

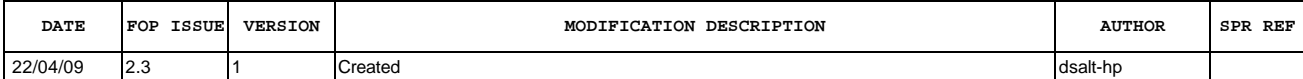

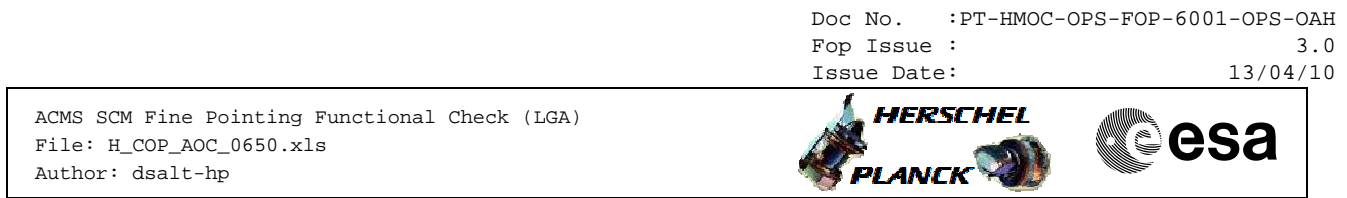

05/05/09 2.4 2 Slew #1 split into 2 parts and new Slew #5 added for roll=-2 dsalt-hp

Doc No. :PT-HMOC-OPS-FOP-6001-OPS-OAH Fop Issue : 3.0 Issue Date: 13/04/10

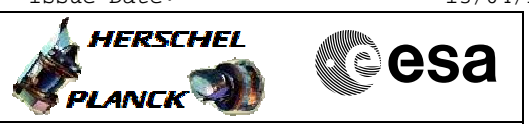

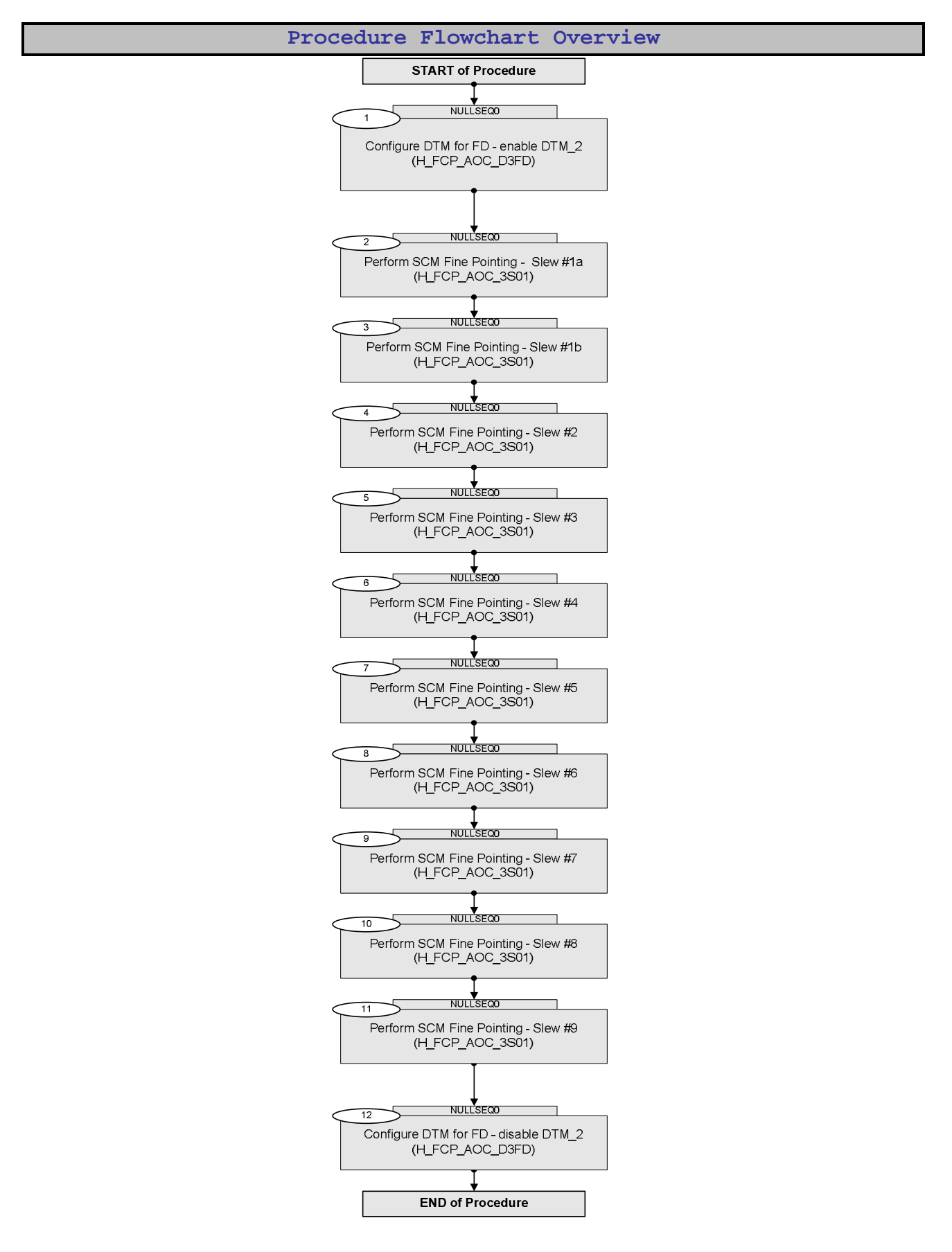

Doc No. :PT-HMOC-OPS-FOP-6001-OPS-OAH Fop Issue : 3.0 Issue Date: 13/04/10

**HERSCHEL** 

▓ੂੰesa

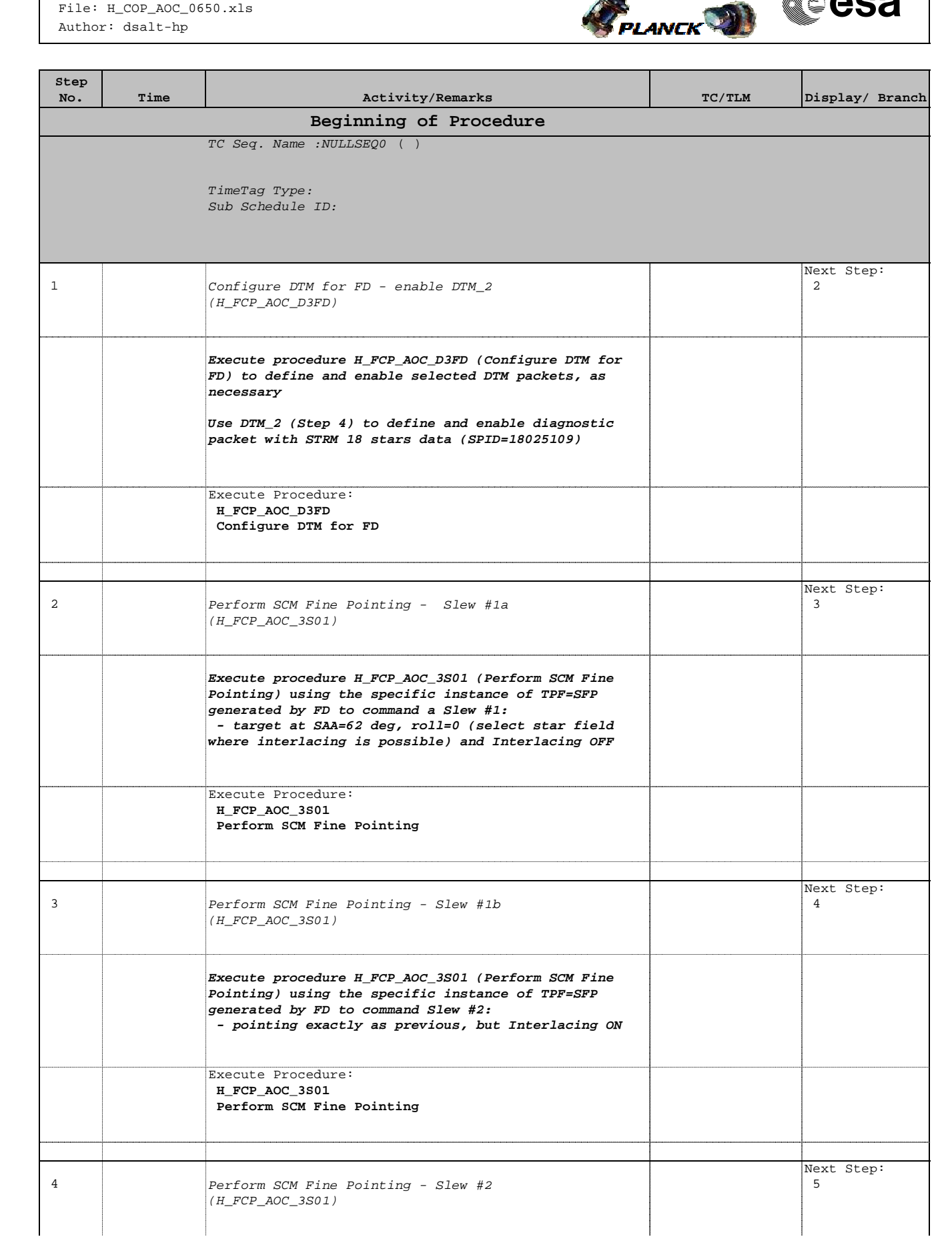

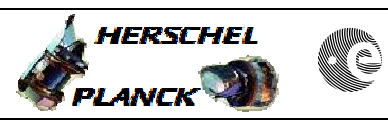

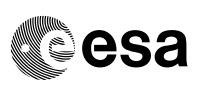

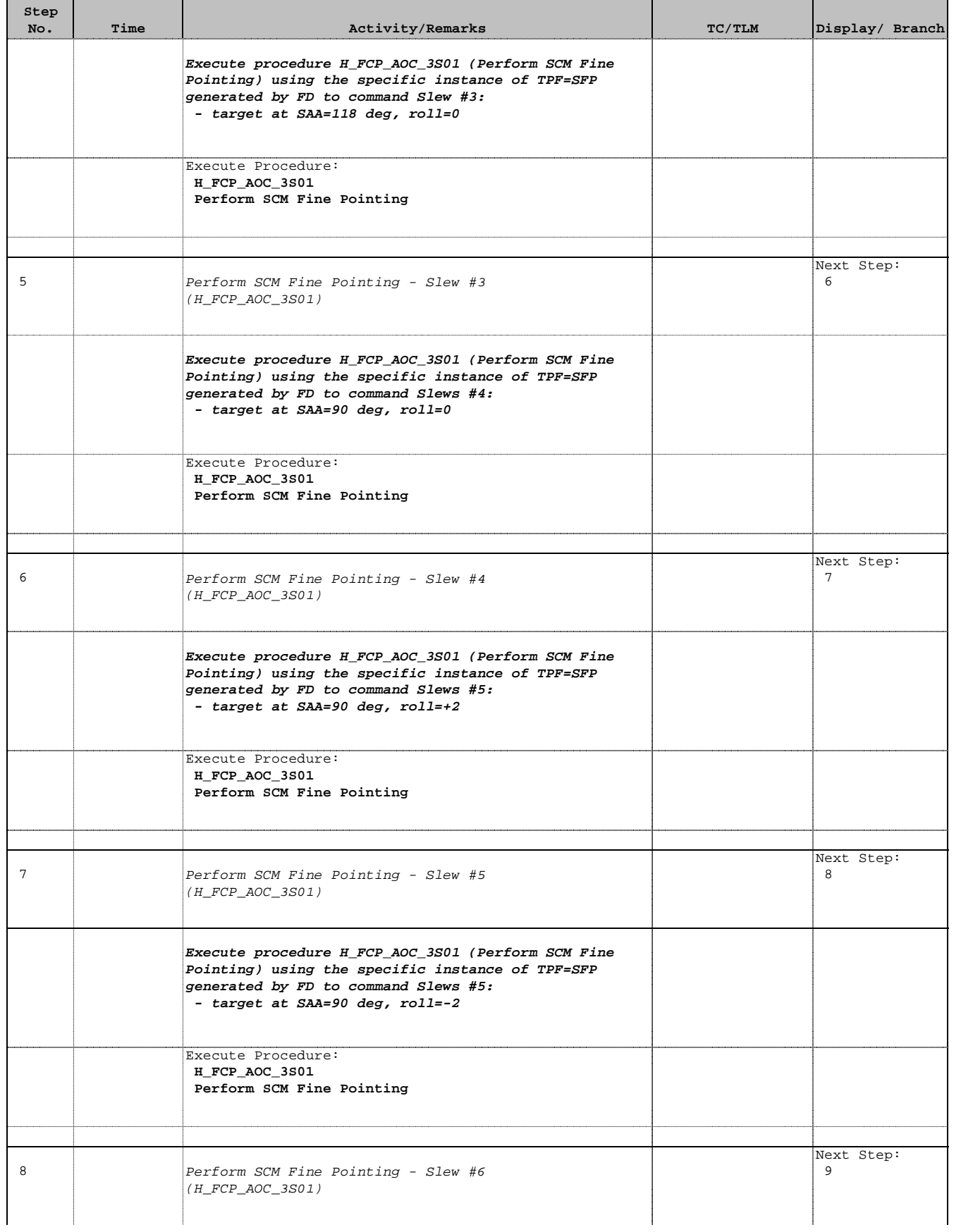

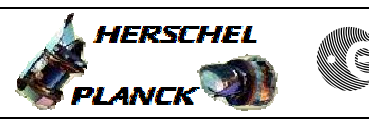

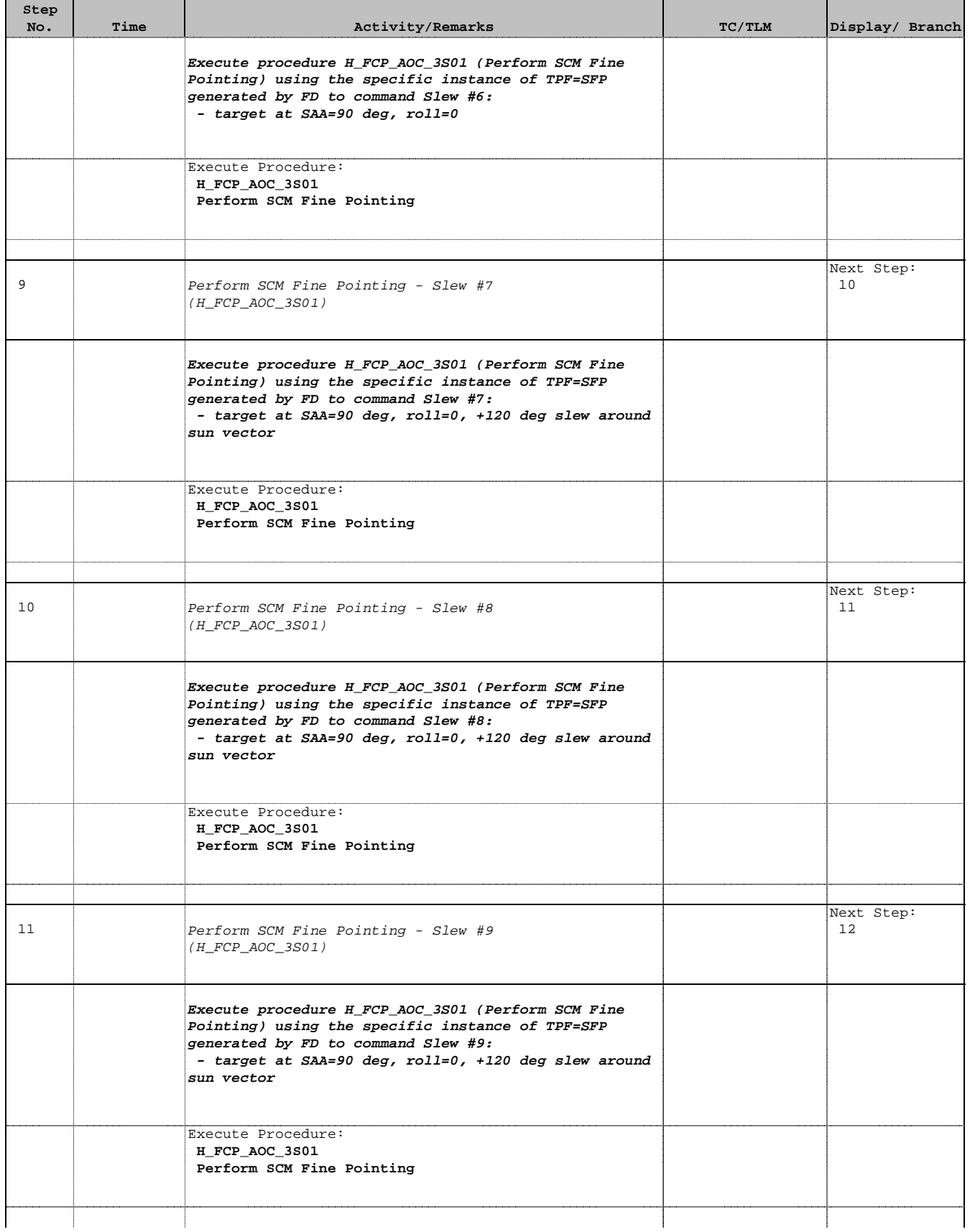

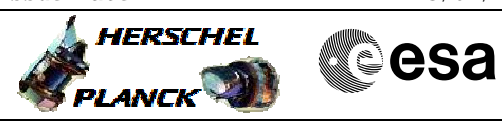

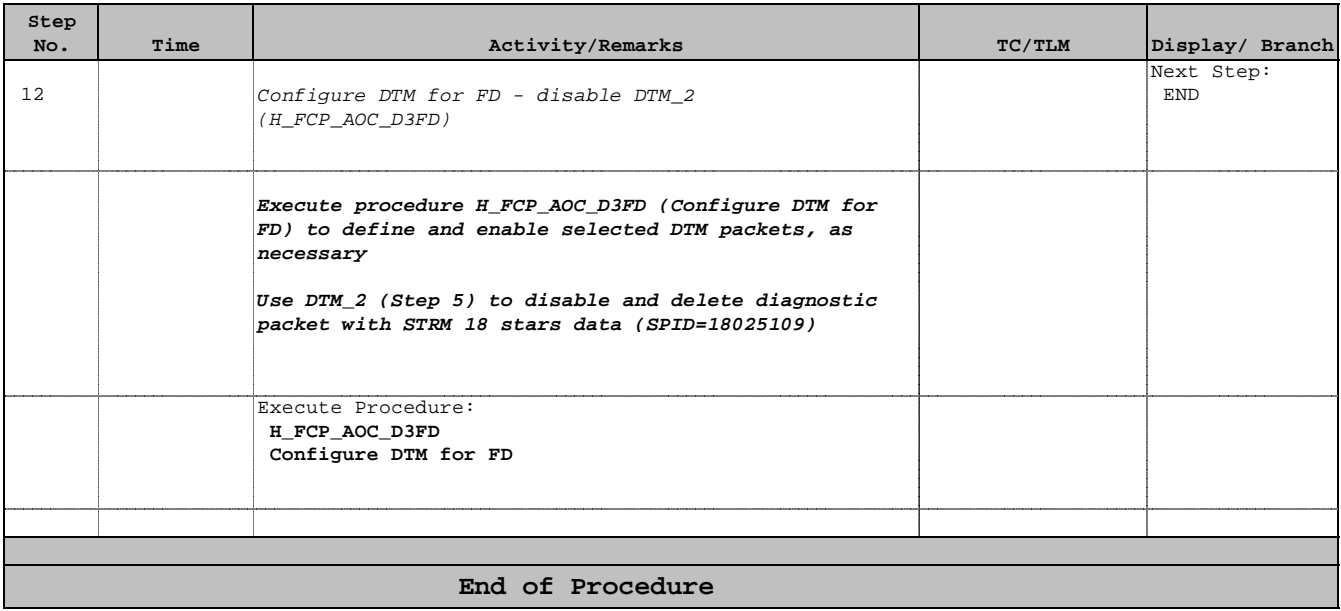